## **ОСМА БАЛКАНИАДА ПО ИНФОРМАТИКА Второ контролно 06.05.2000г.**

## **Задача 3. Лабиринт**

Лабиринт има форма на правоъгълна мрежа от квадратчета с *N* стълба и *М* реда *(3<=N<=* 50, 3<= *М<=* 50). Някои от квадратчетата на лабиринта са стени (ще ги означаваме с буквата W), а други са празни и през тях може да се преминава. В празни квадратчета на лабиринта се намират човек (ще означаваме квадратчето в което той се намира с буквата y) и бъчва (ще означаваме квадратчето в което се намира бъчвата със знака \*). Едно от празните квадратчета е специално (ще го означаваме с буквата t). Всички останали празни квадратчета означаваме с цифрата 0. Задачата е човекът да избута бъчвата от началното квадратче, в което тя се намира, до квадратчето означено с буквата t. За тази цел човекът може да извършва само следната операция: застава на празно квадратче (вляво, вдясно, отгоре или отдолу на квадратчето, в което се намира бъчвата) и я избутва на квадратчето, което е от противоположната страна (вдясно от бъчвата, ако човекът се намира вляво, отдолу на бъчвата, ако се намира отгоре и т.н.), ако то е празно. За движението си в лабиринта човекът може да използва само празните квадратчета, като не може да минава през квадратчето, в което в момента се намира бъчвата.

Напишете програма **LAB.ЕХЕ**, която намира най-малкият брой премествания на бъчвата (от едно квадратче в съседно на него празно квадратче), които са достатъчни за избутването й от началната позиция до квадратчето означено с буквата t, ако това въобще е възможно.

Входните данни ще бъдат в текстов файл с име **LAB.INP**. Първият ред на файла ще съдържа числата *N* и *М,* разделени с един интервал. Всеки от останалите *М* реда съдържа низ с дължина N*,* в който могат да се срещат само знаците W, 0, у, \* и t, като у, \* и t се срещат само по един път.

Изходният файл **LAB.OUT** трябва да съдържа един ред с едно цяло число -намереният минимален брой премествания на бъчвата, ако избутването е възможно, или -1, ако не е възможно.

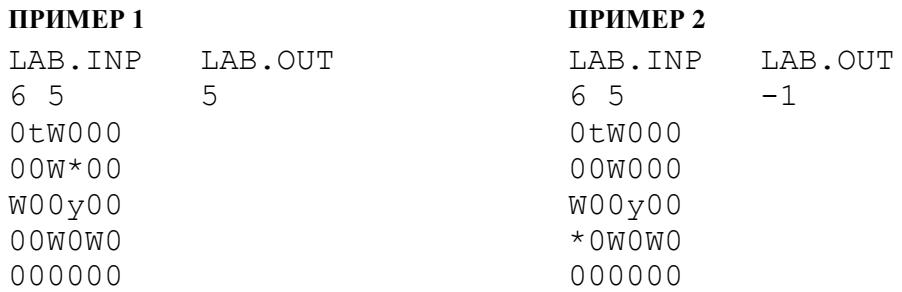

*Желаем Ви приятна работа и успех!*